### <span id="page-0-0"></span>LoRa und TheThingsNetwork

### Hubert Högl Hubert.Hoegl@hs-augsburg.de <http://hhoegl.informatik.hs-augsburg.de>

Hochschule Augsburg

21. April 2018

 $\leftarrow$   $\Box$ 

画

医阿里氏阿里

Das "Internet der Dinge"

 $(\text{engl.:} \text{ loT} - \text{Internet of Things})$ Beispiele

- Umweltsensoren, z.B. Temperatur, Feuchte, Luftschadstoffe
- Bewässerung
- **Glascontainer**
- **•** Mausefalle
- **Stadtbeleuchtung**

Anforderungen

- Geringe Datenraten (Sensorwerte, Schaltbefehle) n bytes/Tag
- Batteriebetrieb oder "energy harvesting"<br>————————————————————
- Muss lange ohne Wartung laufen (Jahre)
- **•** Grosse Reichweite (km)

### <span id="page-2-0"></span>Technische Ansätze

#### LPWAN – Low Power Wide Area Networks

Die Wichtigsten:

- Mobilfunk (GSM), LTE bzw. "4G" (LTE Cat-M1, LTE Cat-NB1 =<br>. NB IaT", EC CBBS) " NB-IoT", EC-GRPS)
- Sigfox (ISM Band)
- LoRa, LoRaWAN, TheThingsNetwork (ISM Band)

Einige weitere:

- Ingenu
- Weightless
- 802.11ah low-power WiFi

# LoRa (1)

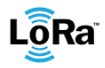

- Cycleo (Frankreich/Grenoble) entwickelt ca. 2009 LoRa Funktechnik und wird von Semtech (USA) 2012 aufgekauft (<https://www.semtech.com>).
- Patentiert 6/2014

Einige Details der LoRa Funktechnik sind closed source. Siehe die Arbeit von Matt Knight, "Decoding the LoRa PHY" (mit<br>SDB Mathadan) SDR-Methoden).

- Chirp Spread Spectrum (CSS)
- ISM Band, EU 868 MHz (863 bis 870 MHz), brutale Funkumgebung
- Kanäle, z.B. bei 125 kHz Bandbreite 868.1, 868.3, 868.5, ... MHz. Spezifiziert in LoRaWAN Regional Paramet[ers](#page-2-0)[.](#page-4-0)  $QQ$

# <span id="page-4-0"></span>LoRa (2)

CHIRP (auch in der Radartechnik und bei Fledermäusen)

- **•** Upchirp
- Downchirp

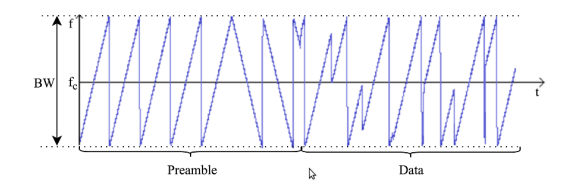

- Daten werden durch die Sprünge codiert.
- Funktioniert auch bei bewegten Geräten (>  $100km/h$ )

 $200$ 

# LoRa (3)

Parameter der CSS Funktechnik

- Sendeleistung  $-3$  dBm  $+15$  dBm; EU Norm max.  $+14$  dBm. Das sind 25 mW bzw. ca. 40 mA Stromaufnahme.
- **Spreizfaktor**  $SF7 SF12$  (7 bis 12 Bits pro Symbol). Entkoppelt Bandbreite von der Datenrate (Bitrate). klein: hohe Bitrate (bis 50 kbit/sec), schlechteres Signal-Rausch Verhältnis (SNR), kürzere Time-on-Air, geringere Stromaufnahme. gross: kleine Bitrate (bis 200 bit/sec), besseres SNR, längere Time-on-Air (bis 0.5 sec), mehr Stromaufnahme.
- Bandbreite BW 125 bis 500 kHz klein: hohe Empfindlichkeit gross: geringe Empfindlichkeit
- $\bullet$  Bitrate Variabel zwischen 200 bit/sec bis 50 kbit/sec. Wird über den Spreizfaktor eingestellt. Bandbreite bleibt konstant.
- **Codierrate** CR: Fehlerkorrektur Bits CR1 CR4

**KOD KARD KED KED B YOUR** 

## LoRa (4)

### Der Spreizfaktor bestimmt Bitrate, Reichweite und Time-on-Air.

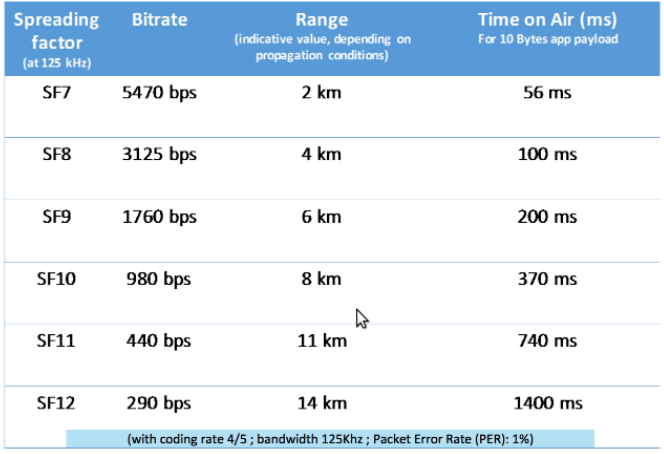

H. Högl (HS-A) [LoRa/TN 7/34](#page-0-0) 21. April 2018 7 / 34

画

 $\equiv$ 

 $299$ 

メロトス部 トメミトメ

LoRa (5)

- Kein "Listen-before-Talk", deshalb 1%<br>Begel im ISM Bendi 1% dutu ausle Regel im ISM Band:  $1\%$  duty cycle  $\rightarrow$ max. 30s pro Stunde.
- Man kann mit zwei LoRa Modulen eine Funkstrecke aufbauen und mit allen Parametern experimentieren (z.B. Microchip RN2483). Bastelvorschlag: Arduino  $+$  RN2483: [https://github.com/jpmeijers/](https://github.com/jpmeijers/RN2483-Arduino-Library) [RN2483-Arduino-Library](https://github.com/jpmeijers/RN2483-Arduino-Library)

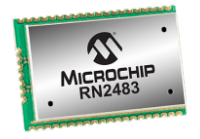

 $200$ 

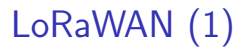

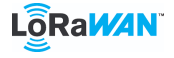

- <https://lora-alliance.org>
- $\bullet$  LoRa  $=$  PHY, LoRaWAN  $=$  MAC
- Aktuelle Version: 1.1 (ca. 100 Seiten). Achtung: TTN verwendet zur Zeit noch 1.0 (2015)

4 0 8

## LoRaWAN (2)

#### Architektur

Endgeräte ("devices", "motes"), <u>Gateways</u> ("concentrators", "base<br>stations"), Network Server, Application Server stations"), Network-Server, Application-Server.

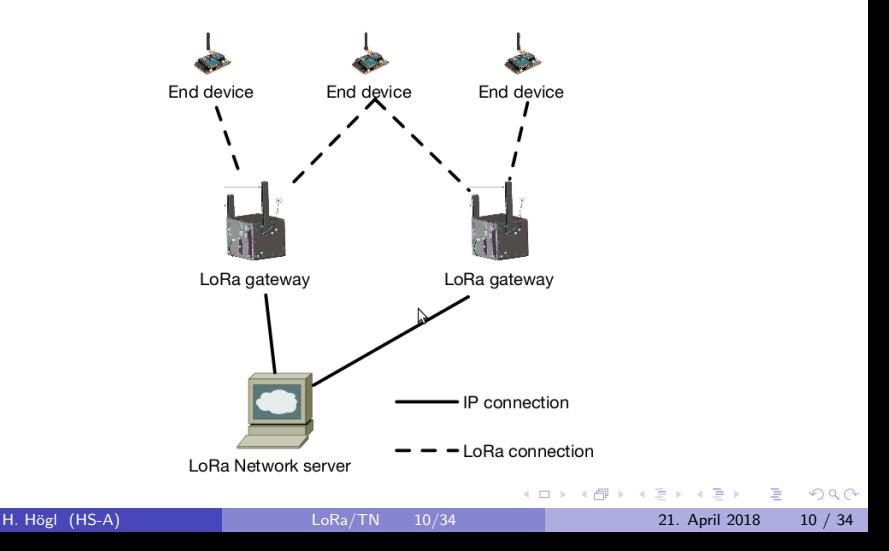

## LoRaWAN (3)

# Endgeräte-Aktivierung "join" und Sicherheit

Zwei verschiedene Aktivierungen

- OTAA Over The Air Authentication (sicher, erfordert downlink)
- ABP Authentication By Personalization (einfach, unsicher)

**Sicherheit** 

Drei 128-Bit Schlüssel (AES-128)

- AppKey (in Gerät und Applikation)
- AppSKey (privat)
- NwkSKey (im Netz bekannt)

AppSKey und NwkSKey werden bei der OTAA Aktivierung auf das Gerät übertragen. Bei ABP werden sie im Gerät im Quelltext gespeichert. <https://www.thethingsnetwork.org/docs/lorawan/security.html>

- 3

 $QQ$ 

 $\left\{ \begin{array}{ccc} 1 & 0 & 0 \\ 0 & 1 & 0 \end{array} \right.$ 

## LoRaWAN (4)

#### Endgeräte-Klassen

Jedes Endgerät muss Class A können, B und C sind optional. TTN 1.0 kann nur Class A.

### • Class A – All End-Devices

Uplink-Übertragung mit zwei anschliessenden Zeitfenstern (1s, 2s) für den Empfang. Für Batteriebetrieb sehr gut geeignet.

### Class B – Beacon

Empfangsfenster zu bestimmten Zeitintervallen, damit Netzwerk-Server einen Downlink initiieren kann. Für Batteriebetrieb gut geeignet.

### • Class  $C -$  Continuously Listening

Für Endgeräte die immer empfangen müssen. Nicht für Batteriebetrieb geeignet.

 $QQQ$ 

 $4$  ロ }  $4$   $4$   $9$  }  $4$   $\equiv$  }  $-4$ 

## LoRaWAN (5)

### Software für Endgeräte

- Referenz-Implementierung von Semtech (STM32) <https://github.com/Lora-net/LoRaMac-node>
- $\bullet$  LoRaWAN MAC für Embedded Systems in C von IBM Zürich: <https://github.com/mcci-catena/ibm-lmic> (Eclipse Public License)
- Port für Arduino (AVR) <https://github.com/matthijskooijman/arduino-lmic>
- LoRaWAN Erweiterung für STM32Cube [http:](http://www.st.com/en/embedded-software/i-cube-lrwan.html)

[//www.st.com/en/embedded-software/i-cube-lrwan.html](http://www.st.com/en/embedded-software/i-cube-lrwan.html)

## LoRaWAN (6)

Gateway (I)

- **LoRaWAN Concentrator iC880A von** Imst GmbH. Mehrere Kanäle mit unterschiedlichen Spreizfaktoren.
- In Verbindung mit Raspberry Pi oder Beagle Bone
- **•** Software:

<https://github.com/Lora-net>

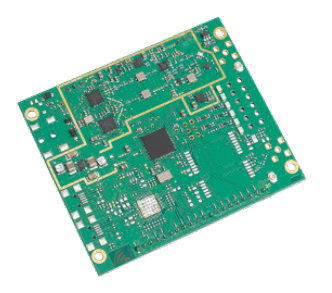

Fertiges Gateway von imst.de: WIMOD Lite Gateway für 199 Euro (auch mit RPi und iC880A). Kaum Preisunterschied zu Selbstbau. [https://wireless-solutions.de/products/starterkits/](https://wireless-solutions.de/products/starterkits/lora-lite-gateway.html) [lora-lite-gateway.html](https://wireless-solutions.de/products/starterkits/lora-lite-gateway.html)

 $\Omega$ 

## LoRaWAN (7)

Gateway (II): RPi2, iC880A, Halterungen (3D Druck), Temperatursensor, 2 Lüfter, Lüfterregelung, Gehäuse, LoRa Antenne (ca. 200 Euro).

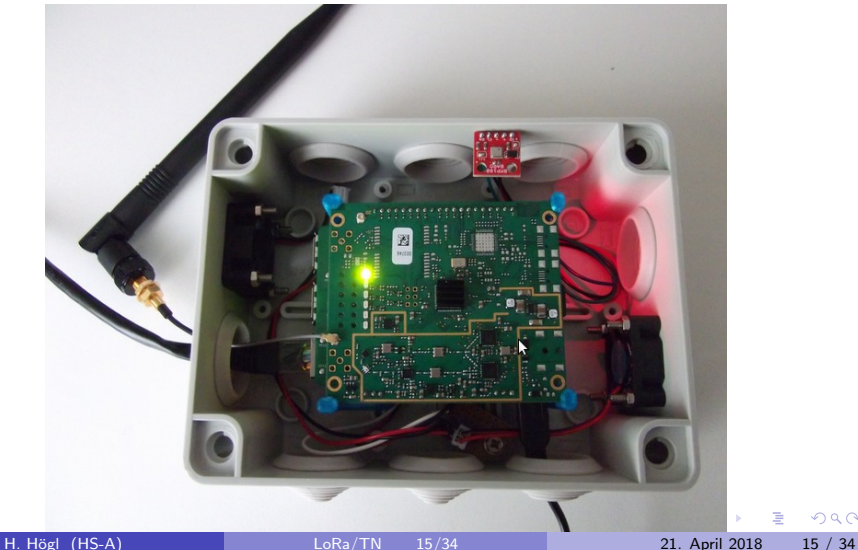

 $\cap$  a  $\cap$ 

## LoRaWAN (8)

### Gateway (III)

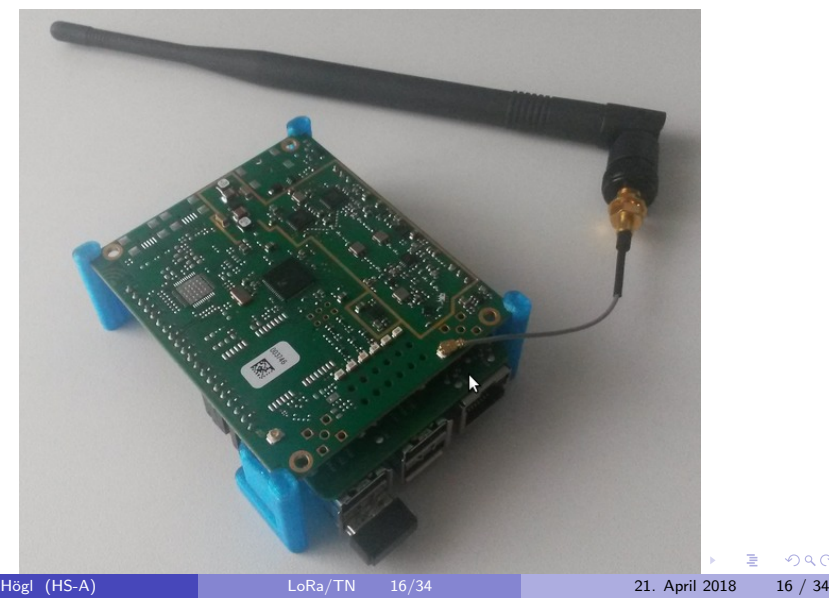

## LoRaWAN (9)

### Gateway (IV): Groundplane Antenne, 868 MHz

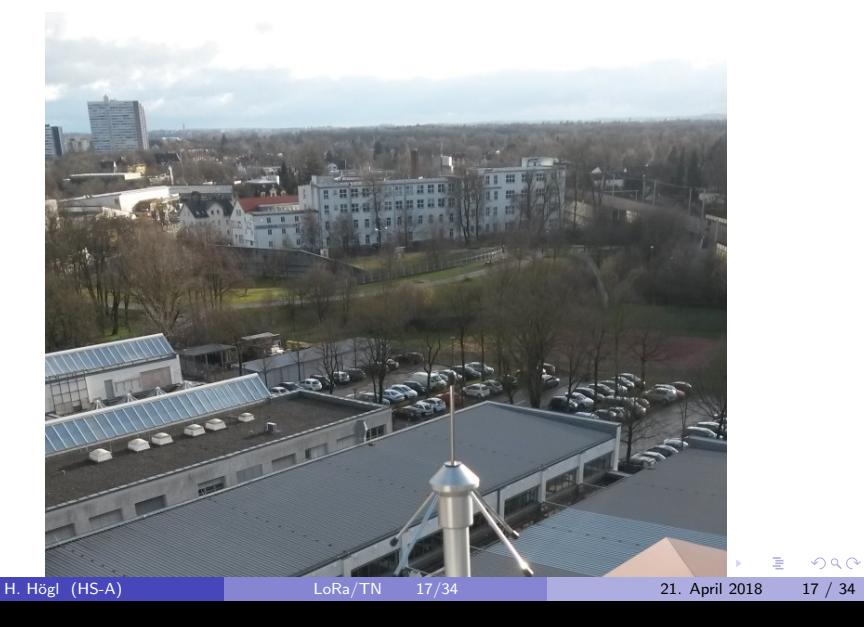

## LoRaWAN (10)

# **Netzwerk-Server** ("network stack")

Wertet RSSI, SNR, SF der empfangenen Pakete aus. Kann SF der Endgeräte ändern, je nach Qualität der Funkverbindung.

- LoRaWAN network server (von Semtech gegen NDA)
- TheThingsNetwork <https://github.com/TheThingsNetwork/ttn>
- https://github.com/gotthardp/lorawan-server
- https://www.loraserver.io
- https://www.resiot.io
- **a** Loriot io

## <span id="page-18-0"></span>TheThingsNetwork (1)

<https://www.thethingsnetwork.org>

"You are the network"

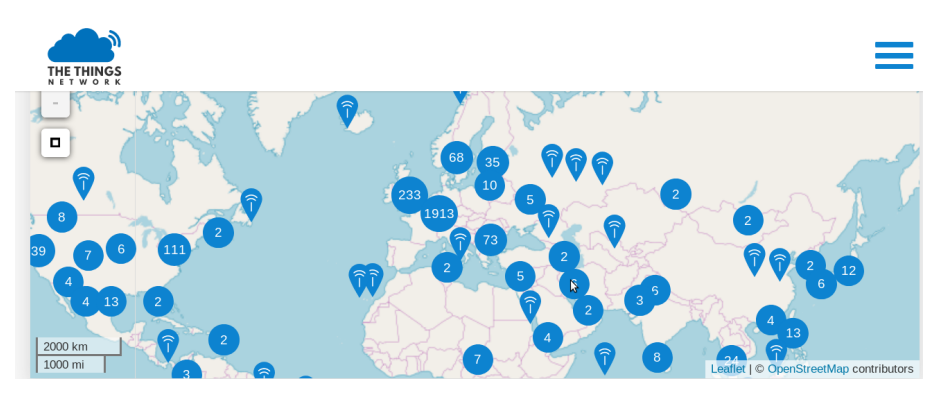

4.0.3

## <span id="page-19-0"></span>TheThingsNetwork (2)

- Vier Gemeingüter: (a) Offener Standard (b) Freie Software (c) Offene Hardware (Kickstarter) (d) offenes, netzneutrales, von der Gemeinschaft betriebenes Netzwerk.
- Lizenzen: GPL, CERN Open-Hardware License, CC
- Open-Source <https://github.com/thethingsnetwork> (Go!)
- Versionen des Network Stack
	- ▶ V2: 2017, LoRaWAN 1.0, wird zur Zeit verwendet, keine Class-B/Class-C
	- $\triangleright$  V3: 2/2018, LoRaWAN 1.1 und 1.0, Class-B und Class-C möglich. Auch Peering und Roaming mit anderen Netzen.
- **TTN** bietet auch Geräte zum Kauf an
	- $\blacktriangleright$  The Things Uno
	- $\blacktriangleright$  The Things Node
	- $\blacktriangleright$  The Things Gateway
- Kommerzieller Ableger: <https://www.thethingsindustries.com>  $\Omega$

## <span id="page-20-0"></span>TheThingsNetwork (2)

TTN fair use

- Golden rule: 30 seconds air-time per device per day
- For 10 bytes of payload, this translates in (approx.):

20 messages per day at SF12 500 messages per day at SF7 more for SF7BW250 and FSK (local-area)

- If your application requires more bandwidth, think of another solution This allows for >1000 nodes per gateway Downlink bandwidth is even more restricted you can't send all messages as "confirmed uplink"

KED KARD KED KED E VOOR

## <span id="page-21-0"></span>TheThingsNetwork (3)

### Administration

Zunächst Account auf TTN anlegen.

Web-Anwendung https://console.thethingsnetwork.org, oder . . .

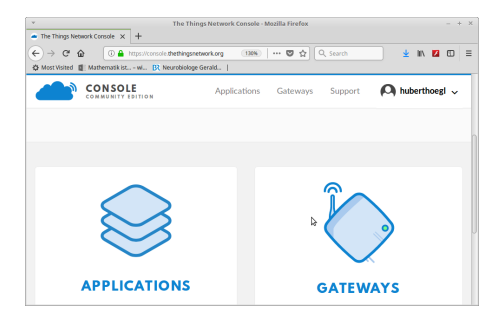

Kommandozeilenprogramm ttnct1

<https://www.thethingsnetwork.org/docs/network/cli>

 $\Omega$ 

## <span id="page-22-0"></span>TheThingsNetwork (4)

Konfigurierbar sind Anwender, Kollaborateure, Gateways, Applikationen und registrierte Geräten.

GATEWAY Nr. 1 (ID=eui-b827ebfffe1be004)

APPLICATIONS N  $------ - 1$  USER 1  $------ - 1$  N GATEWAYS (+ COLLABORATORS)

APPLICATIONS 1 --- N DEVICES AppEUI DevEUI (= MAC Adresse), keine Verwendung OTAA: AppEUI, AppKey ABP: DevAddr, NwSKey, AppSKey

KED KARD KED KED E VOOR

## TheThingsNetwork (6)

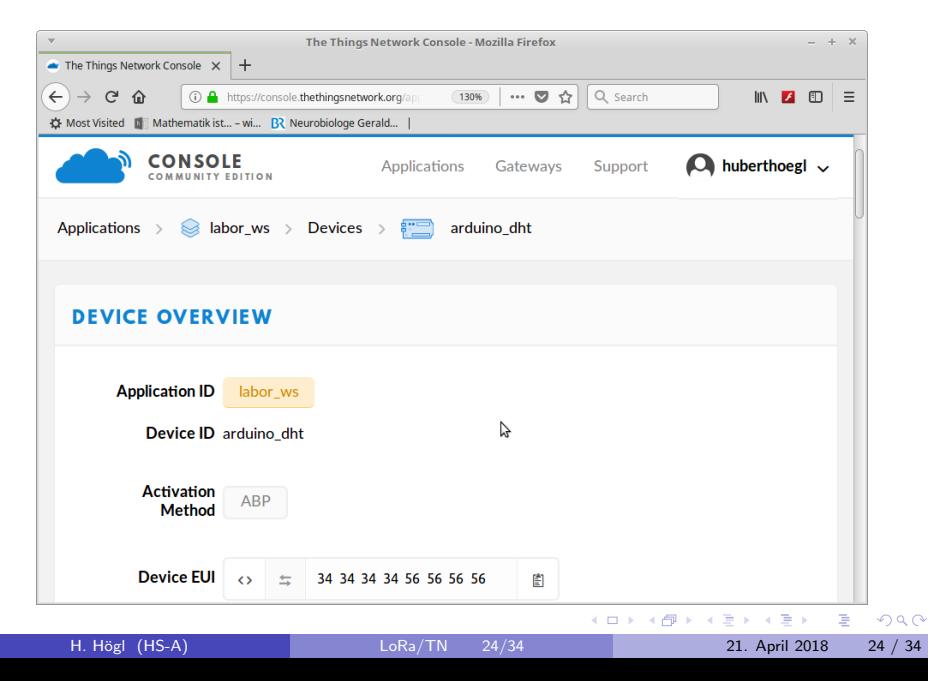

## <span id="page-24-0"></span>TheThingsNetwork (7)

### Integration

Wie komme ich von aussen an die Daten?

TTN bietet Payload Functions (JavaScript), HTTP Integration, **Data Storage** (7 Tage Persistenz  $+$  API) [https://www.thethingsnetwork.org/docs/applications/](https://www.thethingsnetwork.org/docs/applications/integrations.html) [integrations.html](https://www.thethingsnetwork.org/docs/applications/integrations.html) [https:](https://www.thethingsnetwork.org/docs/applications/storage)

[//www.thethingsnetwork.org/docs/applications/storage](https://www.thethingsnetwork.org/docs/applications/storage)

- Cayenne <https://mydevices.com>
- **IFTTT** Maker <https://platform.ifttt.com/maker>
- AllThingsTalk <https://www.allthingstalk.com>
- Evrythng, OpenSensors, Azure IoT Hub, AWS IoT, . . .

**KOD KARD KED KED B YOUR** 

## <span id="page-25-0"></span>TheThingsNetwork (6)

### <http://ttnmapper.org> (man braucht LoRa Gerät und Smartphone zur Ortsbestimmung)

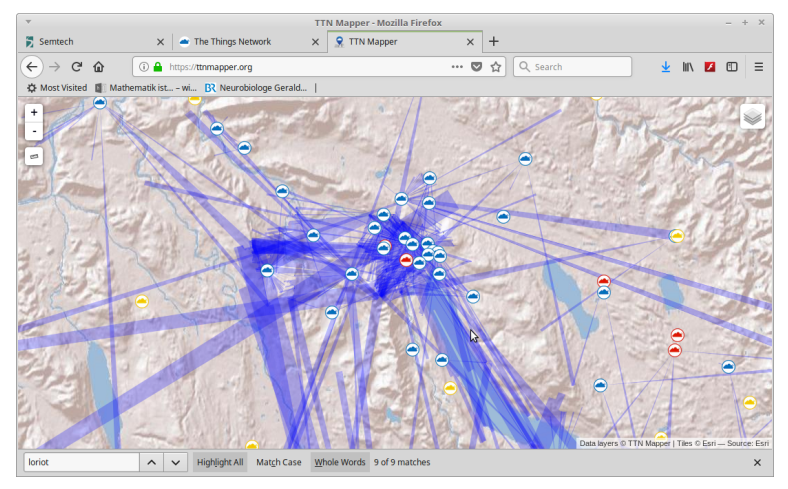

#### Zürich hat eine vollständige TTN[-A](#page-24-0)[bd](#page-26-0)[e](#page-24-0)[ck](#page-25-0)[u](#page-26-0)[ng](#page-0-0)

## <span id="page-26-0"></span>TheThingsNetwork (7)

### Augsburger Community

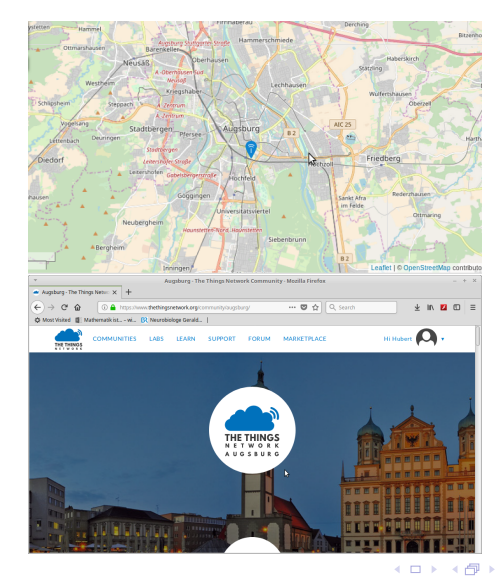

H. Högl (HS-A) [LoRa/TN 27/34](#page-0-0) 21. April 2018 27 / 34

画

重き  $\rightarrow$   $\equiv$   $\rightarrow$ 

 $\rightarrow$ 

 $299$ 

## <span id="page-27-0"></span>TheThingsNetwork (8)

### Reichweite

rot: Gateway auf E-Technik Hochhaus, schwarz: M-Bau, LIT2018

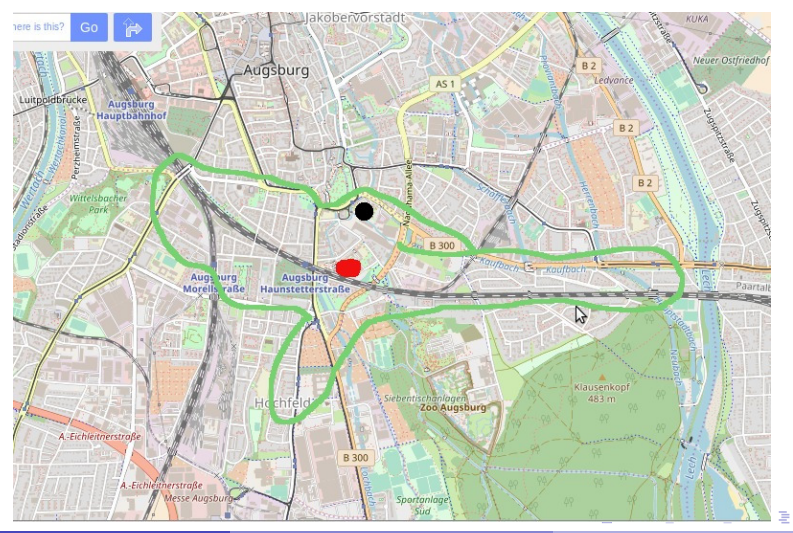

H. Högl (HS-A) [LoRa/TN 28/34](#page-0-0) 21. April 2018 28 / 34

## <span id="page-28-0"></span>Unsere Testgeräte (1)

#### Dragino und Arduino

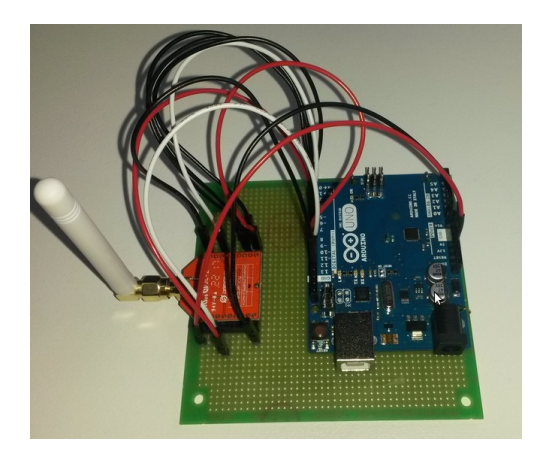

IBM LMIC auf Arduino: <https://github.com/matthijskooijman/arduino-lmic> 4 D F

H. Högl (HS-A) [LoRa/TN 29/34](#page-0-0) 21. April 2018 29 / 34

## <span id="page-29-0"></span>Unsere Testgeräte (2)

### LoPy auf Expansion Board

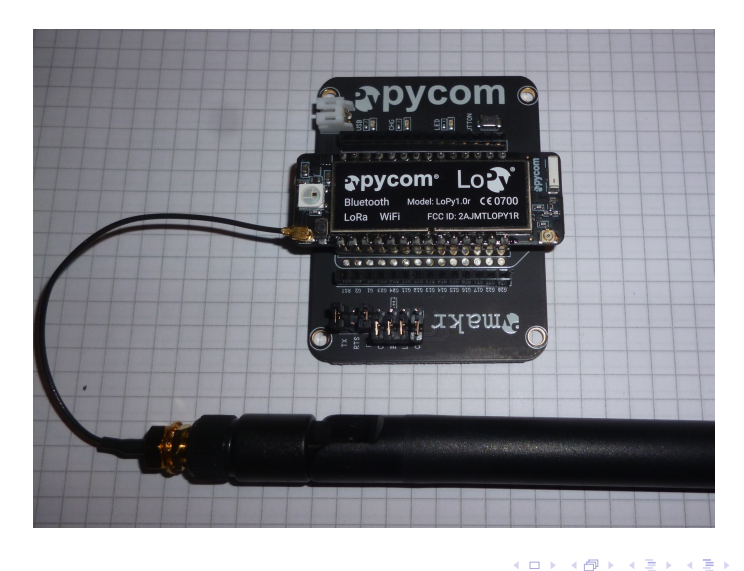

造

 $299$ 

## Unsere Testgeräte (3)

LoPy

- https://pycom.io/hardware
- $\bullet$  ESP32 + Semtech SX1272
- 160MHz CPU, 512K RAM, 4 MByte Flash
- Programmierbar mit Python 3 (<http://micropython.org>)
- **•** Sehr wenig Code

```
lora = LoRa(mode=LoRa.LORAWAN, region=LoRa.EU868)
dev_addr = struct.unpack(">l", binascii.unhexlify('26011BEE'))[0]
nwk_swkey = binascii.unhexlify('0C5ACBB5F46C48CE110EF6C20C430A09')
app_swkey = binascii.unhexlify('80846A7ED4E027D02464F6FC7A84AB48')
lora.join(activation=LoRa.ABP, auth=(dev_addr, nwk_swkey, app_swkey))
s = socket.socket(socket.AF_LORA, socket.SOCK_RAW)
s.setsockopt(socket.SOL_LORA, socket.SO_DR, 5)
s.setblocking(True)
s.send(bytes([1, 2, 3]))
data = s.recv(64)
```
**•** Anleitungen

<https://www.thethingsnetwork.org/docs/devices/lopy/usage.html> <https://docs.pycom.io>

 $\Omega$ 

イロト イ何 トイヨト イヨト ニヨー

### **Mausefalle**

<https://www.xignal.com/products/xignal-mousetrap>

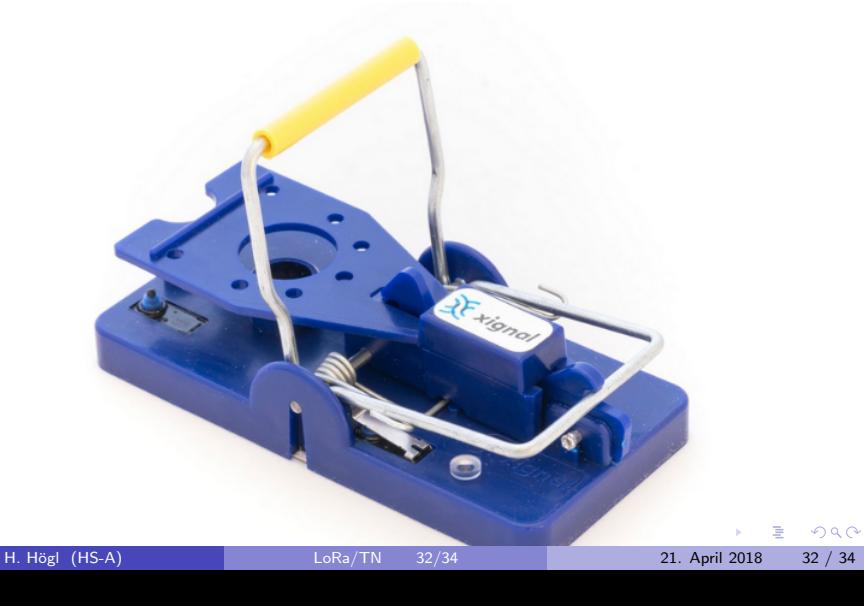

### Ausblick

- Spannend: TheThingsNetwork wird in diesem Jahr auf LoRaWAN V1.1. umgestellt.
- Wann gibt es ein zweites Gateway im Augsburger Raum?
- Vortrag von Nicholas Sornin (Lora Erfinder), "The future of LoRa"<br>https://www.assatrike.com/watak2voiNrPT=IPNres <https://www.youtube.com/watch?v=jNnPTxWRNxs>

4.0.3

 $\Omega$ 

Danke fürs Zuhören!

Fragen?

<span id="page-33-0"></span>(Gerne auch später per E-mail an Hubert. Hoegl@hs-augsburg.de)

Siehe auch <http://hhoegl.informatik.hs-augsburg.de/hhwiki/LoRa>

4.0.3